Install Adobe Flash Player Plugin Firefox [Ubuntu](http://getfile.westpecos.com/doc.php?q=Install Adobe Flash Player Plugin Firefox Ubuntu) >[>>>CLICK](http://getfile.westpecos.com/doc.php?q=Install Adobe Flash Player Plugin Firefox Ubuntu) HERE<<<

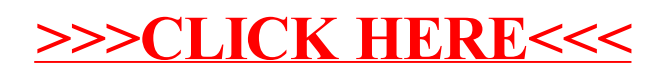